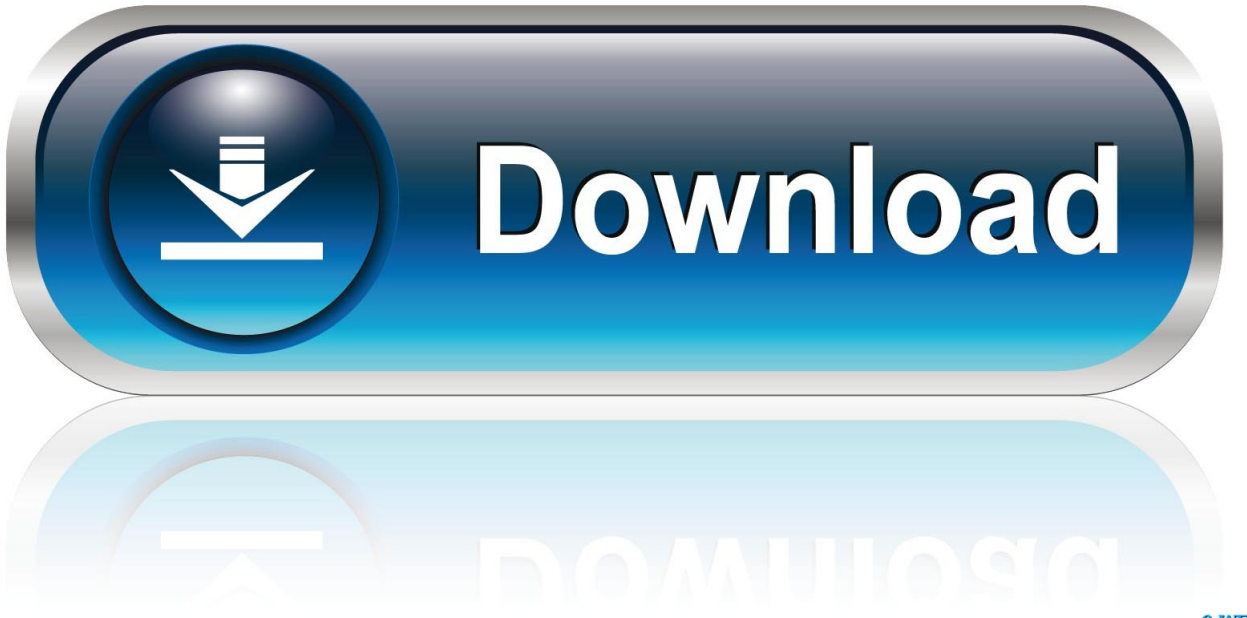

0-WEB.ru

[Omnifocus Pro 2.7.1 For Macos](https://geags.com/1tq7re)

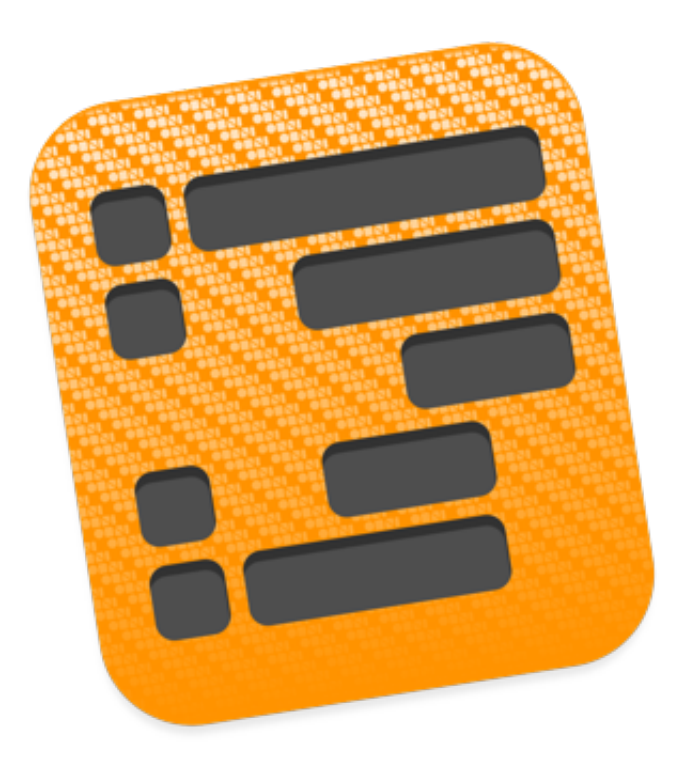

[Omnifocus Pro 2.7.1 For Macos](https://geags.com/1tq7re)

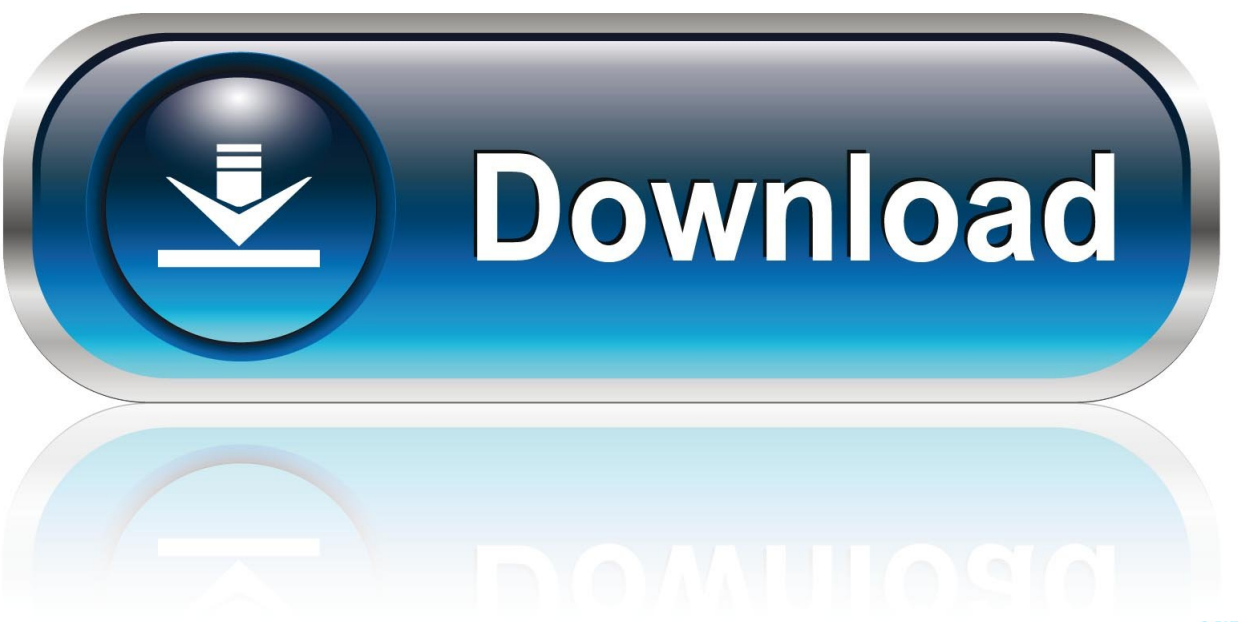

0-WEB.ru

Omnifocus For The WebOmnifocus 2 DownloadOmnifocus Pro 2 7 1 For Macos Windows 10Omnifocus Pro 2.

- 1. omnifocus macos
- 2. omnifocus macos big sur

)Preferences (Command-,)Open the OmniFocus Preferences window, where you can customize how the application works for you.. About OmniFocusOpen a window with details about your copy of OmniFocus This is good for checking exactly which version you're using.. You can also set up automatic checking in Update preferences (The Mac App Store version of OmniFocus delivers updates through the App Store.. 7 1 For Macos VersionOmniFocus 2 11 for Mac includes fixes for High Sierra, and requires macOS Sierra (10.. Check for Updates (Omni Store Only)See if there is a new version of OmniFocus available to download.

## **omnifocus macos**

omnifocus macos, omnifocus macos widget, omnifocus macos big sur [Ryuichi Sakamoto Merry Christmas Mr Lawrence Pdf](http://typoterus.unblog.fr/2021/02/27/ryuichi-sakamoto-merry-christmas-mr-lawrence-pdf-verified/)

If you downloaded OmniFocus from the App Store, this opens an in-app purchase page where you can choose to buy Standard or Pro.. Learn About ProOpen a sheet with information about features included in the Pro version of OmniFocus.. Buy OmniFocus/In-App PurchaseIf you downloaded OmniFocus from the Omni Group website, this opens a link to the Omni store where you can purchase OmniFocus if you haven't yet. [Office Mac 2008 Download Free](https://sad-neumann-d69247.netlify.app/Office-Mac-2008-Download-Free.pdf)

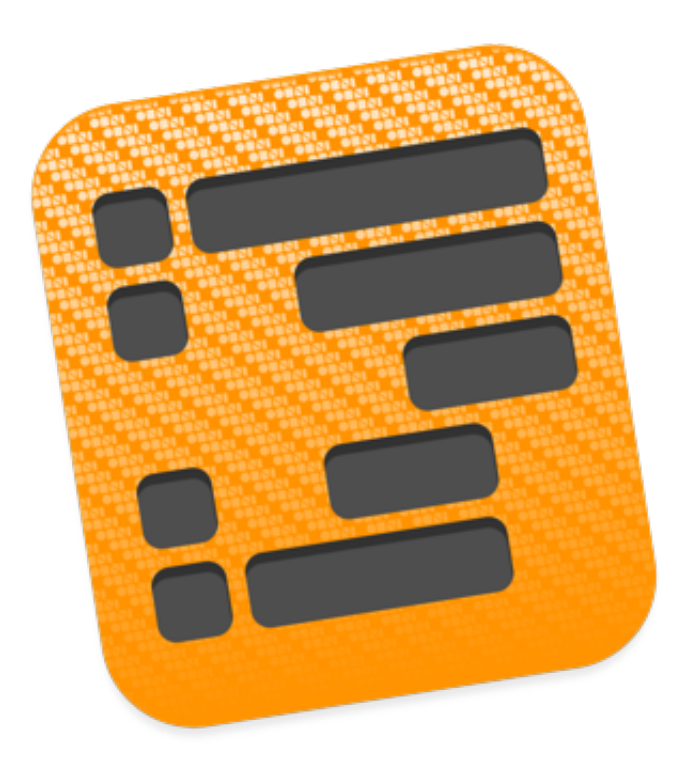

[The Heirs Korean Movie](http://zinessbuharp.webblogg.se/2021/february/the-heirs-korean-movie.html)

## **omnifocus macos big sur**

## [Samsung Data Migration For Mac](http://marhifarla.rf.gd/Samsung_Data_Migration_For_Mac.pdf)

OmniFocus MenuThe OmniFocus menu holds commands related specifically to the administration of the OmniFocus

application itself. [Bluetooth Stack Driver For Mac](https://raykoch.doodlekit.com/blog/entry/13641536/bluetooth-stack-driver-for-mac)

[Mac Youtube Playlist Downloader](https://hub.docker.com/r/swimodarac/mac-youtube-playlist-downloader)

1 2 for For apps downloaded from the App Store: after a 14-day trial, Standard and Pro features are unlocked with an In-App Purchase.. This support article has more information about subscribing to OmniFocus Free Trial ModeIf you're running a trial version of OmniFocus, these commands switch between the Pro and Standard versions of the app so you can compare features.. 7 1 For Macos PcOmnifocus Pro 2 7 1 For Macos DownloadOmnifocus Pro 2 7 1 For Macos FreeOmnifocus Pro 2.. Licenses (Omni Store Only)Open the Licenses window, where you can add OmniFocus licenses you've bought, or check your existing licenses.. Check for updates, view and modify your preferences, and enter new license information here.. System Requirements Mac: macOS 10 14 Appendix AThis appendix explains the function of each of the items found in OmniFocus's drop-down menus, and lists default keyboard shortcuts for them where they exist. 34bbb28f04 [Boggle For Mac Free](https://alnacipin.storeinfo.jp/posts/14998531)

34bbb28f04

[Quicken 2014 Free Download For Mac](https://dazzling-carson-8fcc9b.netlify.app/Quicken-2014-Free-Download-For-Mac.pdf)